## **Oppgave 9**

## **Løsningsforslag**

Parametre:

**gG** = årlig regulering av folketrygdens grunnbeløp, G **gL** = årlig regulering av lønn

```
In[1]:= x = 30;
         ω = 120;
         n = 67 − x;
         m = \omega - 67;
         lønn = 400 000;
         grunnbeløp = 58 778;
         gL = 0.04;
         gG = 0.03;
         µ = 0.055;
         σ = 0.056;
In[11]:= << "PlotLegends`"
        << "BarCharts`"; << "Histograms`"; << "PieCharts`"
nSim = antall simuleringer
a = n x nSim matrise med avkastninger
l = projisert lønn frem til pensjonsalder
l67 = projisert "lønn" etter pensjonsalder
g = projisert grunnbeløp frem til pensjonsalder
p = innskudd
ft = folketrygd ved pensjonsalder 67 år
innskuddsPensjonFoldListKodet = gir ytelse fra innskuddspensjon ved "sær" FoldList Mathematica syntaks
innskuddsPensjonDoKodet = gir ytelse fra innskuddspensjon ved "ordinær" Do-syntaks
In[13]:= nSim = 10 000;
 \ln[14] := Timing \left[a = \text{Partition}\right] \left(e^{\mu-\frac{\sigma^2}{2}}\right)1 +σ RandomReal[NormalDistribution[0,1],nSim n], n \begin{bmatrix} \cdot & \cdot & \cdot \\ \cdot & \cdot & \cdot \\ \cdot & \cdot & \cdot \end{bmatrix};
Out[14]= {0.093, Null}\ln[15] := 1 = \text{Table} \left[ \text{lønn} (1 + \text{gL})^{\frac{1}{2}}, \{i, 0, n\} \right];167 =Last [1] Table [(1 + gG)^{\frac{1}{2}}, \{i, 0, m\}];
        g = \texttt{Table}\left[\texttt{grunnbeløp (1 + gG)}^\text{i}, \{\text{i}, 0, \text{n}\}\right];p =Table [0.05 Min[1][i + 1] - 2 g[1 + 1], 4 g[1 + 1] UnitStep [1][i + 1] - 2 g[i + 1] +
             0.08 Min [1[i + 1] - 6 g[i + 1], 6 g[i + 1]] Unit Step [1[i + 1] - 6 g[i + 1]], {i, 0, n - 1}];
        ft = 0.825 g[n + 1] + 0.42 Min [1[n + 1] - g[n + 1]], 5 g[n + 1]] Unit Step [1[n + 1] - g[n + 1]] +
             1
             3 d<br>3 d
\ln[20]:= innskuddsPensjonFoldListKodet [sim_] := Module {{kontoVedPensjon}, kontoVedPensjon =
              Fold[(#1 + #2[[2]]) * #2[[1]] &, 0, Transpose [{a[[sim]], p}]];
                                                                                        1
13.26 kontoVedPensjon
                                                                                                l[n + 1]
```

```
\ln[21]: innskuddsPensjonDoKodet [sim_] := Module {{kontoAkkumulert}, kontoAkkumulert = 0;
         Do@kontoAkkumulert = HkontoAkkumulert + pPiTL aPsim, iT, 8i, n<D;
kontoAkkumulert
                                                                                      \frac{13.26 \text{ l} \text{m} + 1 \text{m}}{2 \text{ m} \cdot \text{m} \cdot \text{m}}In[22]:= (*Stikkprøve på at resultatet blir det samme ved begge kodinger*)
      simValgt = 4355
      inskuddsPensjonFoldListKodet [simValgt]innskuddsPensjonDoKodet [simValgt]Out[22]= 4355
Out[23]= 0.19393
Out[24]= 0.19393
 In[25]:= folketrygdPensjon =
ft
                              lPn + 1T
Out[25]= 0.354291
In[26]:= Timing@innskuddsPensjonSimuleringer =
           Table[innskuddsPensjonFoldListKodet [i], {i, 1, nSim}]; ][1]
Out[26]= 1.389
\ln[27]:= forventetPensjon = Mean [innskuddsPensjonSimuleringer ]
      StandardDeviation [innskuddsPensjonSimuleringer ]Out[27]= 0.169987
Out[28]= 0.0363456
```
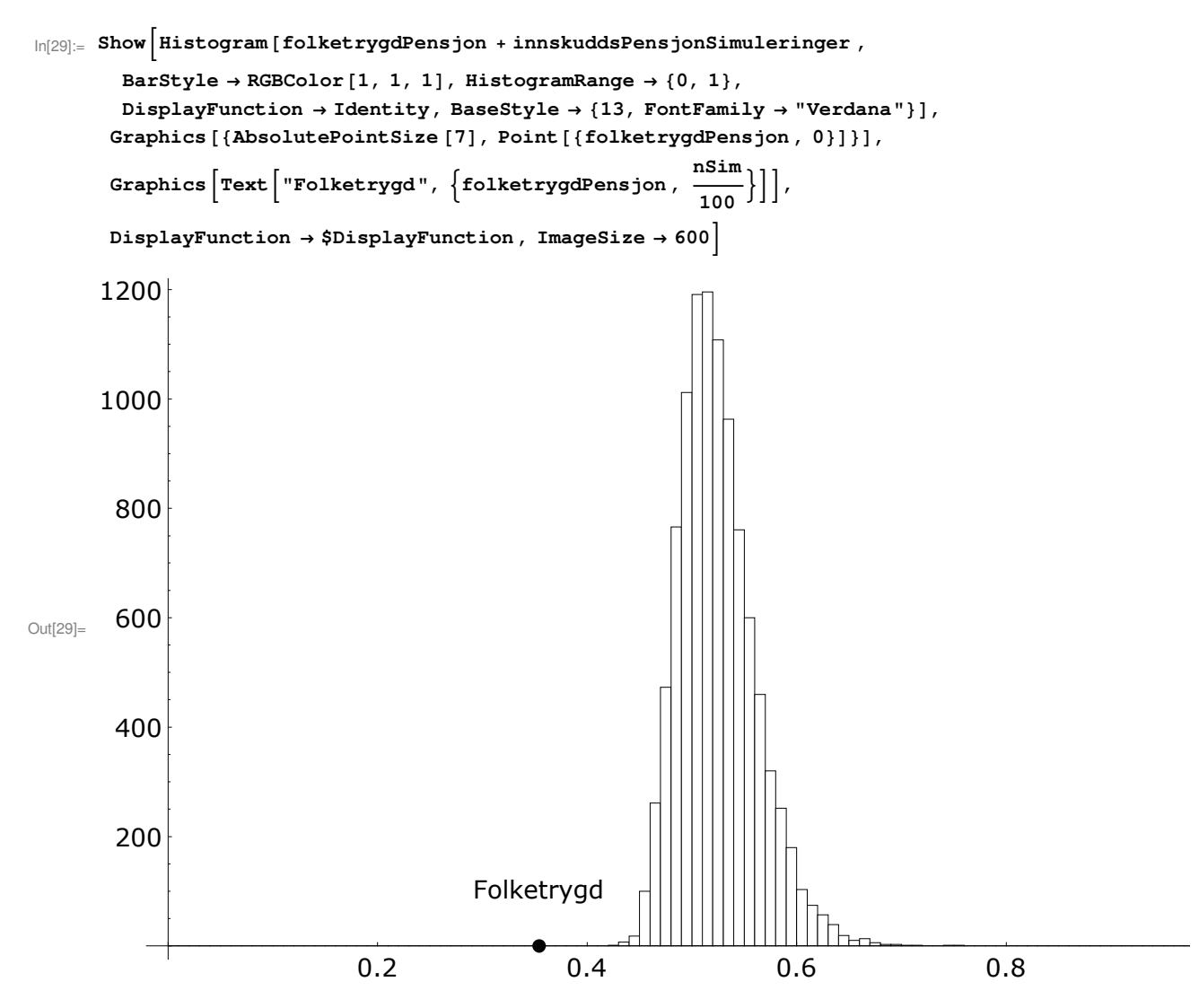

Siden livrenten ikke reguleres, reduseres den fort i forhold til en tenkt G-regulert lønn i utbetalingsperioden:

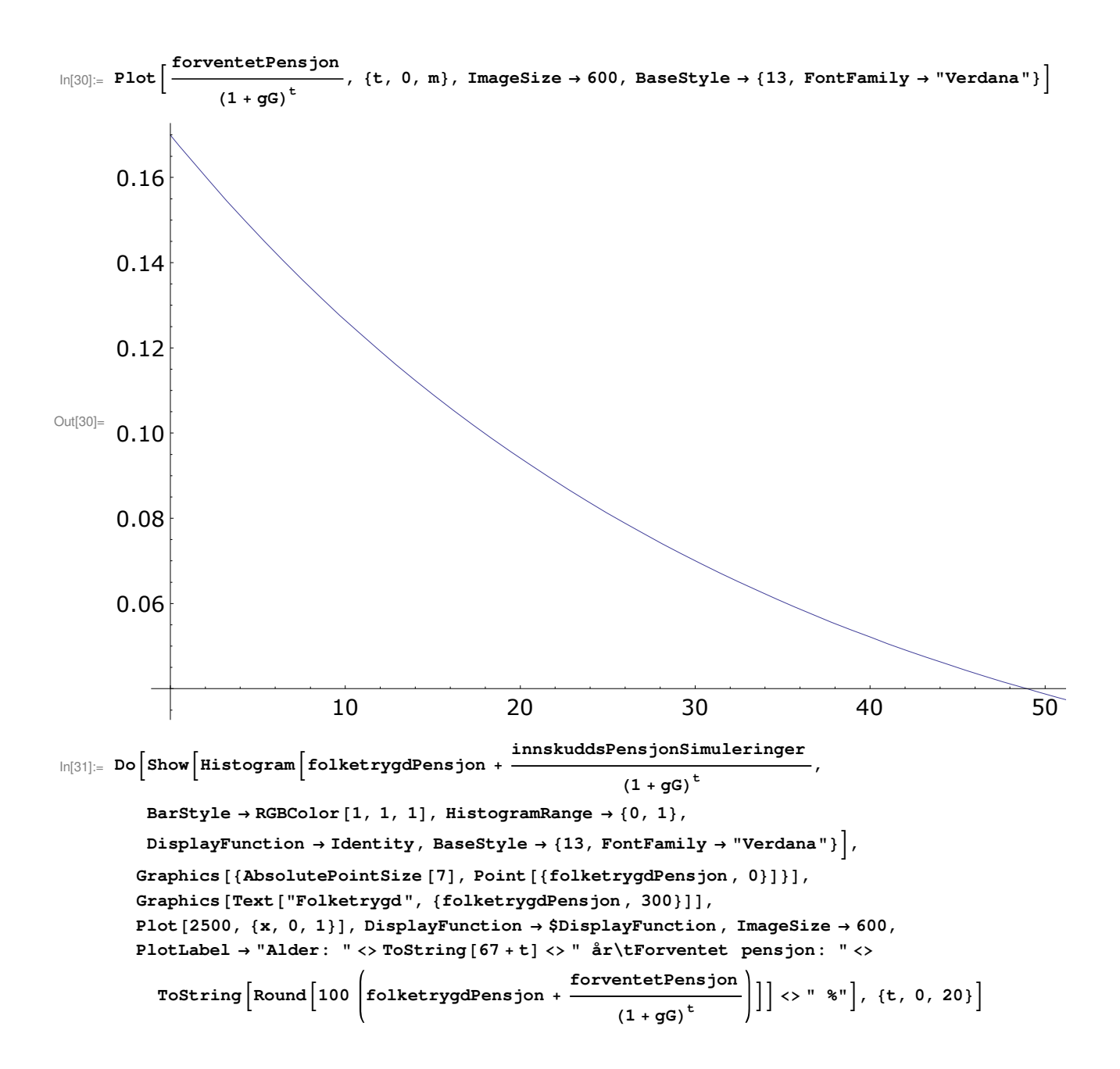